На числовой прямой даны два отрезка: P = [130; 171] и Q = [150; 185]. Укажите наименьшую возможную длину такого отрезка А, что формула

$$
(x \in P) \rightarrow (((x \in Q) \land \neg(x \in A)) \rightarrow \neg(x \in P))
$$

истинна при любом значении переменной х, т.е. принимает значение 1 при любом значении переменной х.

## Ответ: 21

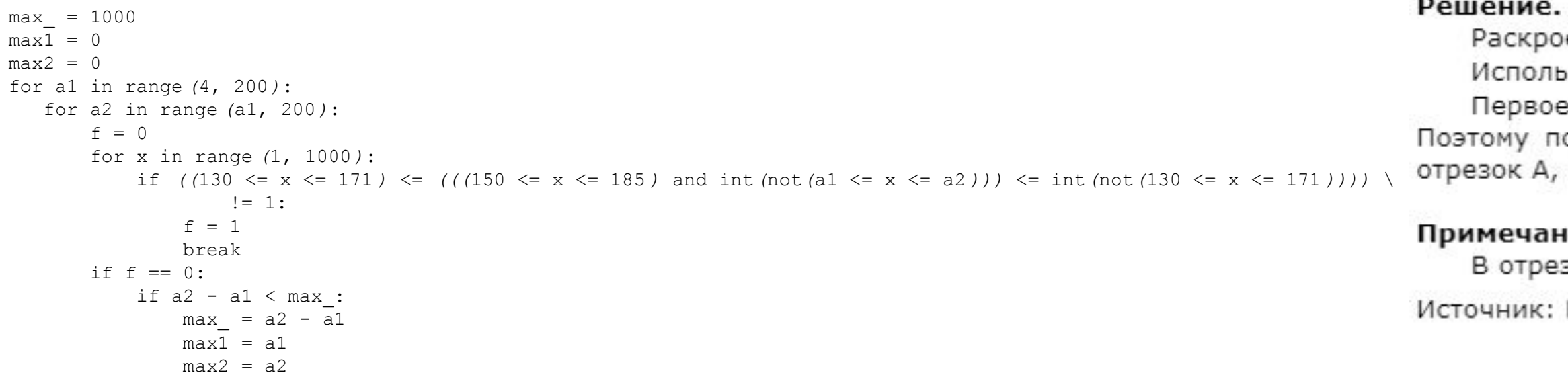

print (max, max1, max2)

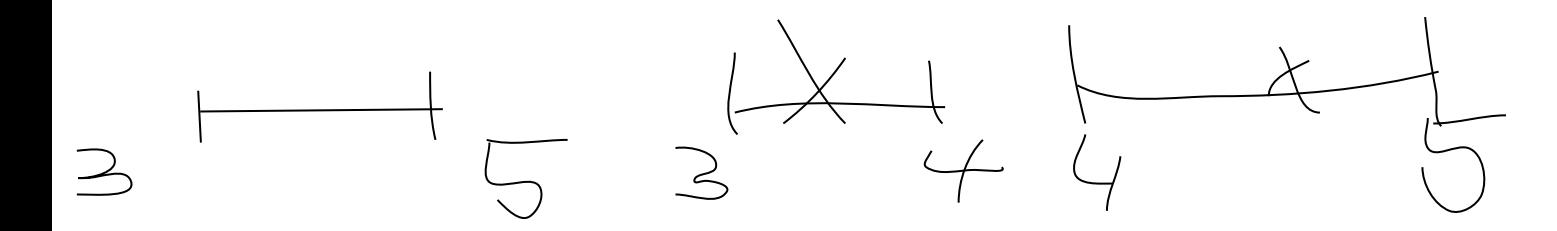

ем дважды импликацию, получим: ¬ $(x \in P) \vee (\neg((x \in Q) \wedge \neg(x \in A)) \vee \neg(x \in P)).$  $\alpha$ зуем Законы де Моргана, имеем: ¬ $(x \in P)$   $\vee$  ¬ $(x \in Q)$   $\vee$   $(x \in A)$ .

и второе выражения принимают значение 0 тогда, когда х лежит в обоих отрезках. одходят все значения переменной такие, что 150<=x<=171. Таким и нужно задать его длина 21.

## ние.

зке [150; 171] содержится 22 целых числа. Длина этого отрезка 21.

ЕГЭ - 2017. Досрочная волна по информатике